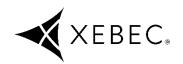

# XEBEC Back Burr Cutter & Path™

# **Instruction Manual For Machining Center**

### **Table of Contents**

| SAF<br>PRE | ETY CAUTIONS Be sure to read.                 |          | nples of machinir<br>upper point group  | -           | ро | ints        |
|------------|-----------------------------------------------|----------|-----------------------------------------|-------------|----|-------------|
| <b>»</b>   | Operator Safety Protection 1                  | »        | Machining edge                          |             |    | 17          |
| <b>»</b>   | Precautions for setup and installation 2      |          |                                         |             |    | Point group |
| <b>»</b>   | Pre-work inspection                           | <b>»</b> | Туре А                                  | Start point |    | data        |
| <b>»</b>   | Precautions for use                           |          | <ul> <li>Orthogonal</li> </ul>          |             |    |             |
| <b>»</b>   | Regular maintenance 3                         |          | crossing                                | 18          |    | 18          |
|            | -                                             |          | <ul> <li>Off-center</li> </ul>          |             |    |             |
| Intro      | oduction                                      |          | crossing                                | 18          |    | 18          |
| <b>»</b>   | Product overview 4                            | <b>»</b> | Туре В                                  |             |    |             |
| <b>»</b>   | Product contents 4                            |          | <ul> <li>Orthogonal</li> </ul>          |             |    |             |
| <b>»</b>   | Features 4                                    |          | crossing                                | 19          |    | 19          |
| <b>»</b>   | Supported machine tools 6                     |          | <ul> <li>Off-center crossing</li> </ul> | 19          |    | 19          |
| <b>»</b>   | Deburring locations 6                         | »        | Type C                                  | 20          |    | 20          |
|            | -                                             | "<br>»   | Type D/E                                | 20          |    | 20          |
| Prod       | duct specifications                           | "        | <ul><li>Orthogonal</li></ul>            |             |    |             |
| <b>»</b>   | XEBEC Back Burr Cutter specifications 7       |          | crossing                                | 21          |    | 21          |
| <b>»</b>   | XEBEC Back Burr Cutter standard               |          | Off-center                              |             |    |             |
|            | machining conditions9                         |          | crossing                                | 22          |    | 22          |
| <b>»</b>   | Configuration of folders and point group      | <b>»</b> | Type F                                  | 23          |    | 23          |
|            | data                                          | <b>»</b> | Type G/H                                | 24          |    | 24          |
| <b>»</b>   | Set position for tool length offset 13        | <b>»</b> | Type I/J                                | 27          |    | 27          |
| <b>»</b>   | Accumulative error13                          | <b>»</b> | Type K                                  | 30          |    | 30          |
| <b>»</b>   | About the start points 14                     | <b>»</b> | Type L                                  | 32          |    | 32          |
| _          |                                               | <b>»</b> | Туре М                                  | 33          |    | 33          |
|            | cedure for implementing programs into machine | <b>»</b> | Type N                                  | 34          |    | 34          |
|            | Incremental command                           | <b>»</b> | Type P(Tapped)                          | 36          |    | 36          |
| »<br>"     | Absolute command                              | <b>»</b> | Type Q(Tapped)                          |             |    | 37          |
| <b>»</b>   | Absolute command                              | <b>»</b> | Type R(Tapped)                          | 38          |    | 38          |
|            |                                               |          |                                         |             |    |             |

Thank you for your purchase of XEBEC Technology "XEBEC Back Burr Cutter & Path". Before use, please be sure to read the contents of this manual carefully and use the product correctly. After reading, store in a safe place that is readily available for reference by the operator.

#### Be sure to read.

# SAFETY PRECAUTIONS

The meanings of the indications and symbols related to matters which must be observed in order to ensure the safety of this product are as explained below.

Be sure to observe the contents of this manual.

Using the product in a way that is not consistent with the contents of this manual may result in serious injury or death.

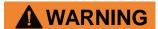

WARNING indicates a hazardous situation which, if not avoided, could result in death or serious injury

### NOTICE

NOTICE is used to address practices not related to physical injury

### **Symbols**

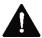

This is the safety alert symbol. It is used to alert you to potential physical injury hazards. Obey all safety messages that follow this symbol to avoid possible injury or death.

### **MARNING**

 Check that the Cutter is free of any abnormalities before using it.

If there is chipping, significant wear, or other Cutter abnormality, there is the risk that it may be damaged and pieces may fly off during use.

<u>DO NOT</u> touch the Cutter while it is rotating.

Before rotating the Cutter, be sure to close the equipment door and take other necessary action.

 If oscillation or other abnormality occurs during use, discontinue use immediately.

This is dangerous and there is the risk of Cutter falling off, breaking, or rupturing.

 Use protective gloves and other protective gear when touching the Cutter.

There is a risk of injury and burns if the Cutter blade is touched with bare hands.

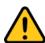

#### **Use of protective equipment**

Wear personal protective gear including goggles, masks, gloves, and earmuffs to prevent loss of sight, injury, or lung damage caused by damaged parts flying off the product. Wear clothing with long sleeves or other clothing that does not expose the skin, and fasten the cuffs and hems tightly.

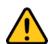

#### Precaution regarding cutting particles

Fragments, cutting particles, and other substances generated during work will be scattered into the surrounding area. Be sure to use a dust collector or other means to collect them.

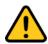

#### Attention to the work area

- Install an enclosure so that persons other than the operator do not enter the work area, and ensure that all persons, if any, in the work area are wearing protective equipment.
- In particular be careful that children do not enter the work area.
- Keep the floor of the work area clean at all times to prevent the risk of slipping or tripping on dust, cutting particles, oil, water, or other substance.
- There is the risk of fire caused by heating, sparks, or other factor resulting from use of the product. Do not use the product close to a flammable liquid or in an explosive atmosphere. Also be sure to enact fire prevention measures.

# SAFETY PRECAUTIONS

### **MARNING**

 Be sure to check the dimensions prior to use.

There is the risk of injury or burns if a person touches the Cutter blade directly with a hand.

- During use, the workpiece must be fastened securely to the machine tool or jig so that it does not move.
   If the workpiece moves during machining, there is the risk of damage to the Cutter or flying pieces of the workpiece.
- Before performing actual machining, use no-load running, machining simulation software, or other means to check the operation until it is confirmed that there are no errors in the Path.

If there is an error in the Path, there is the risk of damage to the Cutter or workpiece.

 Before use, set the tool length offset using the tip of the Cutter in point group data of the Path.

Use of a Path with tool length offset that does not use the tip of the Cutter is dangerous and there is the risk of Cutter breakage or machine accident.

 Perform positioning correctly to minimize the accumulative error in the position and size of each hole.

There is the risk of breakage caused by interference with the Cutter head. In particular, set tool length offset using the tip of the Cutter. If you continue to use the product exceeding the accumulative error allowance, the Cutter may break.

- When installing onto the tool holder, install with runout of 0.01 mm or less.
   If runout is large when the tool is installed, there is the risk of chipping and breakage when the tool starts rotating and when it cuts into the workpiece.
- Use the correct controlling mode (incremental command, absolute command) for the point group data that is used.

Use point group data with the correct command type for the product type you are using. Unexpected operation of the machine may result in damage to the product, jig, and machine.

### **NOTICE**

If you continue to use the product exceeding the accumulative error allowance, there may be a deterioration in the quality of the edge after removing burrs.

### SAFETY PRECAUTIONS

### **WARNING**

Select and use a coolant/cutting fluid that is suitable for the purpose.
 Depending on the type of coolant/cutting fluid, there is the risk of fire caused by overheating, sparks, or other problem. If heating or sparks are expected, be sure to implement fire prevention measures.

### **NOTICE**

- Check in advance that the Cutter shank and tool holder do not contact the workpiece or other objects.
  - Select and install a Cutter with consideration for the movement path of this product.
- If the product will be used for wet machining, adjust so that the coolant/cutting fluid properly contacts the blade tip.

If the amount of coolant/cutting fluid contacting the tip is not sufficient, the blade tip temperature will rise and its tool life may be shortened.

- Suppress the size of burrs occurring at the previous machining process as small as possible.
  - If the burr root thickness from the previous process is larger than the depth of cut set in the Path, there is the risk that burrs will not be fully removed.

### **MARNING**

<u>DO NOT</u> use at the excessive rotational speed.

The rotational speed for this product varies depending on the Cutter size. If used at excessive rotational speed, there is the risk of Cutter chipping or breakage during cutting.

<u>DO NOT</u> use the product rotating in the reverse direction.

This product is ordinarily used rotating clockwise. Using the product rotating counterclockwise is dangerous and the Cutter is certain to be damaged when it cuts into the workpiece.

- <u>DO NOT</u> use this product with manual tools or similar equipment.
  - This product is a dedicated tool for use only with numerical control processing machines. Using the product with a manual tool or similar equipment is dangerous and there is the risk of injury resulting from damage to the Cutter.
- <u>DO NOT</u> use this product for any purpose other than deburring or chamfering.

This product was designed for workpiece deburring and chamfering. If it is used for curved face machining or other machining which it was not designed for, there is the risk that the Cutter will be unable to withstand the load and will break.

### **NOTICE**

 If the location of deburring has an intermittent shape, check the conditions of use carefully.

If there is a notch or other intermittent shape at the location of deburring, chipping of the blade will be more likely, and depending on the depth of cut the Cutter tool life may be significantly reduced.

# Regular maintenance

When changing the Cutter, remove any dirt from the tool holder grip and Cutter shank, and keep these parts clean.

### Introduction

### **Product overview Product contents**

The XEBEC Back Burr Cutter and XEBEC Path for Back Burr Cutter are a dedicated cutter and dedicated path specifically for the purpose of removing burrs at crossing edges that are produced by hole drilling.

# Notes when using the XEBEC Path for Back Burr Cutter

The XEBEC Path for Back Burr Cutter may be used only by those customers who at the time of purchase agreed to the terms of use. These terms prohibit use with any equipment other than the XEBEC Back Burr Cutter, and also prohibit the transfer or provision of the generated paths to another company.

Be sure to observe these terms of use.

This product is composed of the following parts. Please check the product contents at the time of purchase.

- XEBEC Back Burr Cutter
- XEBEC Path for Back Burr Cutter (Delivery with data. Indicated in this manual as "XEBEC Back Burr Path".)
- Path code sheet

### **Features**

#### **XEBEC Back Burr Cutter**

- Use of micro-grain cemented carbide
   Higher cutting ability and longer tool life
- Available in heat resistant AlTiCrN variants and uncoated variants with sharp cutting edges

AlTiCrN coated variants are suitable with difficult-to-machine materials such as medium tensile steel (S45C, AISI1045, C45), stainless steel, titanium and Inconel alloys. Uncoated variants feature sharp cutting edges that are effective in preventing built-up edges and formation of secondary burrs, even with plastics and aluminum (uncoated variants are available only in Regular type).

Optimal blade shape for deburring
 A helical Cutter is used for better cutting performance and fewer secondary burrs.

3 types of neck lengths

with Straight type.

Available in three types of neck lengths, Short type, Regular type, and Straight type, making this tool suitable with wide range of edges.

Short type features 3 blades and a short neck length, only 3 times the Cutter diameter, enabling rapid feed rate and longer tool life.

Regular type and Straight type feature longer neck lengths that enable longer reach, making deburring of deep holes possible. The neck

length is 5 times the Cutter diameter with Regular type and 15 times the Cutter diameter

#### **XEBEC Back Burr Path**

- Generation of the optimal machining paths for deburring
  - Machining with the optimal cutting for 3D free curved surface edges suppresses the occurrence of secondary burrs. The best depth of cut for the designated cutting width is calculated to produce an uniform machining shape.
- Capable of deburring a variety of deburring holes including orthogonal cross holes, off-center cross holes, and flat surface cross holes.

With orthogonal cross holes and off-center cross holes (examples: P6, Figure 2-1), a Path is generated that can deburr cross holes at the parts indicated by the red lines, which were previously difficult to deburr.

Longer tool life for lower running costs

The optimal machining path reduces the amount of cutting, reducing wear caused by heating. The entire blade is used while changing the point that contacts the workpiece, extending the Cutter tool life.

# **Introduction (continued)**

### **XEBEC Back Burr Path**

 Fast deburring with contour machining operation

Can complete deburring in 1/5 - 1/10 the machining time required with a spring-type deburring tool.

 Can perform deburring at multiple locations with a single direction approach.

Thanks to the long neck length, a Path is generated which allows 1 Cutter to deburr multiple locations with an approach from a single direction.

### Introduction (continued)

# Supported machine tools

Can be used with numerical processing machines that are capable of XYZ 3-Axis simultaneous control.

# Axis orientation of machining centers where XEBEC Back Burr Path can be used

As shown in Figure 1, an axis configuration where the Cutter is inserted in the Z- direction is necessary.

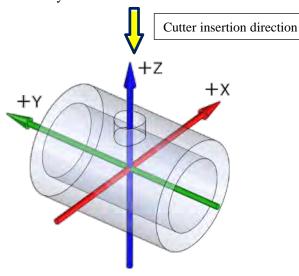

Figure 1

# Deburring locations

The red lines in Figures 2-1 and 2-2 are examples of the deburring locations.

Cutter insertion

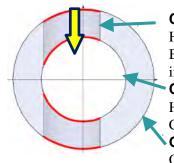

**Cutter insertion hole** 

direction

Hole where the XEBEC Back Burr Cutter is inserted

**Cross hole** 

Hole that crosses the Cutter insertion hole

**Outer diameter** 

Outer diameter of corresponding hole

Figure 2-1

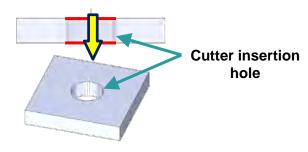

Figure 2-2

#### [Note]

Depending on the combination of holes, there is the possibility that a Path cannot be generated. For the restricting conditions and precautions, check the "Path Code Sheet" that was provided at the time of the order.

# **Product specifications**

 $\phi$ dn

[Straight type]

L1

# **XEBEC Back Burr Cutter specifications**

L2

[Short / Regular type]

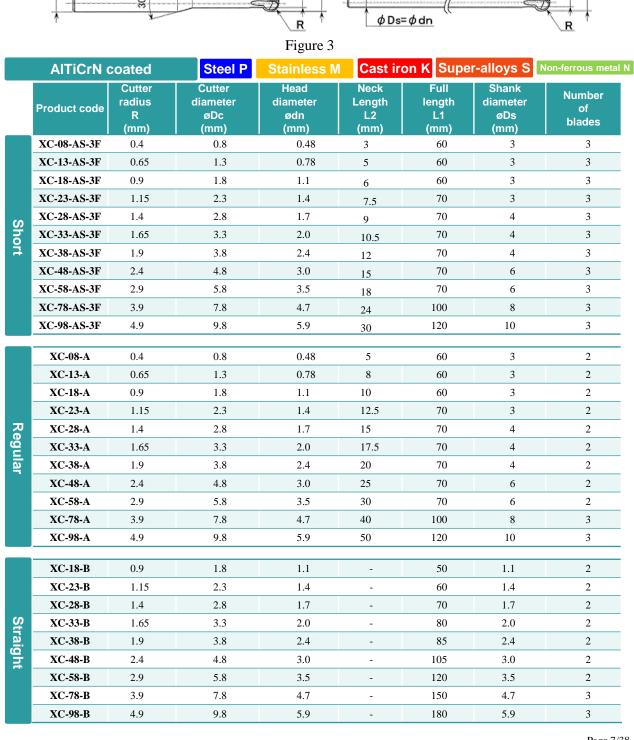

# **Product specifications**

# XEBEC Back Burr Cutter specifications

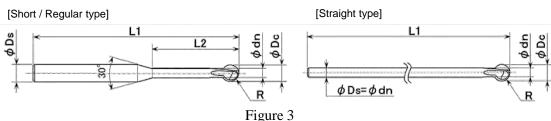

| Uncoated |              | Non-ferr                      | Non-ferrous metal N               |                                 |                              |                              |                                  |                        |
|----------|--------------|-------------------------------|-----------------------------------|---------------------------------|------------------------------|------------------------------|----------------------------------|------------------------|
|          | Product code | Cutter<br>radius<br>R<br>(mm) | Cutter<br>diameter<br>øDc<br>(mm) | Head<br>diameter<br>ødn<br>(mm) | Neck<br>Length<br>L2<br>(mm) | Full<br>length<br>L1<br>(mm) | Shank<br>diameter<br>øDs<br>(mm) | Number<br>of<br>blades |
|          | XC-08-A-N    | 0.4                           | 0.8                               | 0.48                            | 5                            | 60                           | 3                                | 2                      |
|          | XC-13-A-N    | 0.65                          | 1.3                               | 0.78                            | 8                            | 60                           | 3                                | 2                      |
|          | XC-18-A-N    | 0.9                           | 1.8                               | 1.1                             | 10                           | 60                           | 3                                | 2                      |
|          | XC-23-A-N    | 1.15                          | 2.3                               | 1.4                             | 12.5                         | 70                           | 3                                | 2                      |
| 교        | XC-28-A-N    | 1.4                           | 2.8                               | 1.7                             | 15                           | 70                           | 4                                | 2                      |
| Regular  | XC-33-A-N    | 1.65                          | 3.3                               | 2.0                             | 17.5                         | 70                           | 4                                | 2                      |
| 교        | XC-38-A-N    | 1.9                           | 3.8                               | 2.4                             | 20                           | 70                           | 4                                | 2                      |
|          | XC-48-A-N    | 2.4                           | 4.8                               | 3.0                             | 25                           | 70                           | 6                                | 2                      |
|          | XC-58-A-N    | 2.9                           | 5.8                               | 3.5                             | 30                           | 70                           | 6                                | 2                      |
|          | XC-78-A-N    | 3.9                           | 7.8                               | 4.7                             | 40                           | 100                          | 8                                | 3                      |
|          | XC-98-A-N    | 4.9                           | 9.8                               | 5.9                             | 50                           | 120                          | 10                               | 3                      |

#### Cautions regarding the settings for the XEBEC Back Burr Cutter

- 1. If machining is performed using the wrong size cutter, considering the interference between the tool, workpiece, jig, and chuck, there is a risk of damage to the product, jig, and machine, so make sure you check the dimensions before use.
- 2. When installing the cutter on a milling holder, set the appropriate projection for the location to be machined.
- 3. Secure the cutter firmly in the milling holder so that it does not move during use.
- 4. After attaching the cutter to the milling holder, confirm that the runout of the cutter is 0.01 mm or less.
- 5. Point group data is calculated using the center and tip of the Cutter, so tool length offset should be set on the center and tip of the Cutter. (Refer to "Set position for tool length offset" on page 13)
- 6. There is a danger that there will be interference with the cutter head, so care should be taken when positioning so that there is minimal accumulative error with the Cross hole and outside diameter, and the position and hole diameter of the Cutter insertion hole.

# XEBEC Back Burr Cutter standard machining conditions

|         |              |                                |                    | AlTiCrN coa                                   | ated                    |                                               |                         |  |
|---------|--------------|--------------------------------|--------------------|-----------------------------------------------|-------------------------|-----------------------------------------------|-------------------------|--|
| ·       |              |                                |                    | P M                                           | K S                     | N                                             |                         |  |
|         | Product code | Cutter<br>diameter<br>øDc (mm) | Projection<br>(mm) | Rotational speed<br>n<br>(min <sup>-1</sup> ) | feedrate Vf<br>(mm/min) | Rotational speed<br>n<br>(min <sup>-1</sup> ) | feedrate Vf<br>(mm/min) |  |
|         | XC-08-AS-3F  | 0.8                            | 3Dc                | 20000                                         | 1080                    | 20000                                         | 1170                    |  |
|         | XC-13-AS-3F  | 1.3                            | 3Dc                | 20000                                         | 1080                    | 20000                                         | 1170                    |  |
|         | XC-18-AS-3F  | 1.8                            | 3Dc                | 20000                                         | 1080                    | 20000                                         | 1170                    |  |
|         | XC-23-AS-3F  | 2.3                            | 3Dc                | 15000                                         | 1350                    | 18000                                         | 1710                    |  |
| S       | XC-28-AS-3F  | 2.8                            | 3Dc                | 12500                                         | 1800                    | 15000                                         | 2520                    |  |
| Short   | XC-33-AS-3F  | 3.3                            | 3Dc                | 10600                                         | 1890                    | 12700                                         | 2250                    |  |
| 4       | XC-38-AS-3F  | 3.8                            | 3Dc                | 9200                                          | 2160                    | 11000                                         | 2880                    |  |
|         | XC-48-AS-3F  | 4.8                            | 3Dc                | 7200                                          | 1980                    | 8500                                          | 2880                    |  |
|         | XC-58-AS-3F  | 5.8                            | 3Dc                | 6000                                          | 1620                    | 7000                                          | 2160                    |  |
|         | XC-78-AS-3F  | 7.8                            | 3Dc                | 4500                                          | 1620                    | 5400                                          | 1920                    |  |
|         | XC-98-AS-3F  | 9.8                            | 3Dc                | 3600                                          | 1320                    | 4300                                          | 1560                    |  |
|         | XC-08-A      | 0.8                            | 5Dc                | 20000                                         | 600                     | 20000                                         | 650                     |  |
|         | XC-13-A      | 1.3                            | 5Dc                | 20000                                         | 600                     | 20000                                         | 650                     |  |
|         | XC-18-A      | 1.8                            | 5Dc                | 20000                                         | 600                     | 20000                                         | 650                     |  |
|         | XC-23-A      | 2.3                            | 5Dc                | 15000                                         | 750                     | 18000                                         | 950                     |  |
| Re      | XC-28-A      | 2.8                            | 5Dc                | 12500                                         | 1000                    | 15000                                         | 1400                    |  |
| Regular | XC-33-A      | 3.3                            | 5Dc                | 10600                                         | 1050                    | 12700                                         | 1250                    |  |
| ar      | XC-38-A      | 3.8                            | 5Dc                | 9200                                          | 1200                    | 11000                                         | 1600                    |  |
|         | XC-48-A      | 4.8                            | 5Dc                | 7200                                          | 1100                    | 8500                                          | 1600                    |  |
|         | XC-58-A      | 5.8                            | 5Dc                | 6000                                          | 900                     | 7000                                          | 1200                    |  |
|         | XC-78-A      | 7.8                            | 5Dc                | 4500                                          | 1350                    | 5400                                          | 1600                    |  |
|         | XC-98-A      | 9.8                            | 5Dc                | 3600                                          | 1100                    | 4300                                          | 1300                    |  |

- 1. Rotational speed and feedrate are a guide for initial machining.
- 2. To improve the machining conditions, take steps such as adjusting the rotational speed and feedrate, or changing to a Path with a different deburring amount.
- 3. If oscillation or noise occurs, or if the rotational speed or feedrate does not satisfy the value in the standard machining conditions table, lower the rotational speed and feedrate by the same proportional amount.
- 4. Depending on the type of cross hole, care needs to be taken with the setting conditions, so refer to the pages for start points for the type of intersecting edge used in "Machining edge variation" (page 17).
- 5. It is possible to reduce machining shape error by using functions such as advanced preview control.

### **POINT** Setting processing conditions

Secondary burring may occur depending on the state of the intersecting edges. Keep the tool projection as short as possible, set feedrate to 50% of the initial condition, and try starting from a small deburring amount.

# XEBEC Back Burr Cutter standard machining conditions

|          |              |                                | Αľ                 | TiCrN coated                                  |                         |                                               |                         |
|----------|--------------|--------------------------------|--------------------|-----------------------------------------------|-------------------------|-----------------------------------------------|-------------------------|
|          |              |                                |                    | PM                                            | K S                     |                                               | N                       |
|          | Product code | Cutter<br>diameter<br>øDc (mm) | Projection<br>(mm) | Rotational<br>speed n<br>(min <sup>-1</sup> ) | feedrate Vf<br>(mm/min) | Rotational<br>speed n<br>(min <sup>-1</sup> ) | feedrate Vf<br>(mm/min) |
|          |              |                                | 6Dc                | 9700                                          | 480                     | 9700                                          | 480                     |
|          | XC-18-B      | 1.8                            | 10Dc               | 4400                                          | 220                     | 4400                                          | 220                     |
|          |              |                                | 15Dc               | 2200                                          | 110                     | 2200                                          | 110                     |
|          |              |                                | 6Dc                | 7900                                          | 480                     | 7900                                          | 480                     |
|          | ХС-23-В      | 2.3                            | 10Dc               | 3500                                          | 220                     | 3500                                          | 220                     |
|          |              |                                | 15Dc               | 2200                                          | 110                     | 2200                                          | 110                     |
|          |              |                                | 6Dc                | 6200                                          | 620                     | 6200                                          | 620                     |
|          | XC-28-B      | 2.8                            | 10Dc               | 2800                                          | 220                     | 2800                                          | 220                     |
|          |              |                                | 15Dc               | 2200                                          | 110                     | 2200                                          | 110                     |
|          | ХС-33-В      | 3.3                            | 6Dc                | 5400                                          | 460                     | 5400                                          | 460                     |
|          |              |                                | 10Dc               | 2400                                          | 190                     | 2400                                          | 190                     |
|          |              |                                | 15Dc               | 1900                                          | 95                      | 1900                                          | 95                      |
| St       | ХС-38-В      | 3.8                            | 6Dc                | 4600                                          | 460                     | 4600                                          | 460                     |
| Straight |              |                                | 10Dc               | 2000                                          | 160                     | 2000                                          | 160                     |
| 말        |              |                                | 15Dc               | 1600                                          | 80                      | 1600                                          | 80                      |
|          |              | 4.8                            | 6Dc                | 3600                                          | 360                     | 3600                                          | 360                     |
|          | XC-48-B      |                                | 10Dc               | 1600                                          | 120                     | 1600                                          | 120                     |
|          |              |                                | 15Dc               | 1300                                          | 60                      | 1300                                          | 60                      |
|          |              |                                | 6Dc                | 3000                                          | 300                     | 3000                                          | 300                     |
|          | XC-58-B      | 5.8                            | 10Dc               | 1300                                          | 100                     | 1300                                          | 100                     |
|          |              |                                | 15Dc               | 1000                                          | 50                      | 1000                                          | 50                      |
|          |              |                                | 6Dc                | 1600                                          | 240                     | 1600                                          | 240                     |
|          | XC-78-B      | 7.8                            | 10Dc               | 650                                           | 70                      | 650                                           | 70                      |
|          |              |                                | 15Dc               | 200                                           | 10                      | 200                                           | 10                      |
|          |              |                                | 6Dc                | 1300                                          | 200                     | 1300                                          | 200                     |
|          | XC-98-B      | 9.8                            | 10Dc               | 500                                           | 50                      | 500                                           | 50                      |
|          |              |                                | 15Dc               | 200                                           | 10                      | 200                                           | 10                      |

- 1. Rotational speed and feedrate are a guide for initial machining.
- 2. To improve the machining conditions, take steps such as adjusting the rotational speed and feedrate, or changing to a Path with a different deburring amount.
- 3. If oscillation or noise occurs, or if the rotational speed or feedrate does not satisfy the value in the standard machining conditions table, lower the rotational speed and feedrate by the same proportional amount.
- 4. Depending on the type of cross hole, care needs to be taken with the setting conditions, so refer to the pages for start points for the type of intersecting edge used in "Machining edge variation" (page 17).
- 5. It is possible to reduce machining shape error by using functions such as advanced preview control.

### POINT Setting processing conditions

Secondary burring may occur depending on the state of the intersecting edges. Keep the tool projection as short as possible, set feedrate to 50% of the initial condition, and try starting from a small deburring amount.

# XEBEC Back Burr Cutter standard machining conditions

|         |              | Uncoated                       |                    |                                               |                         |  |  |
|---------|--------------|--------------------------------|--------------------|-----------------------------------------------|-------------------------|--|--|
|         |              |                                |                    | N                                             | 0                       |  |  |
|         | Product code | Cutter<br>diameter<br>øDc (mm) | Projection<br>(mm) | Rotational speed<br>n<br>(min <sup>-1</sup> ) | feedrate Vf<br>(mm/min) |  |  |
|         | XC-08-A-N    | 0.8                            | 5Dc                | 20000                                         | 650                     |  |  |
|         | XC-13-A-N    | 1.3                            | 5Dc                | 20000                                         | 650                     |  |  |
|         | XC-18-A-N    | 1.8                            | 5Dc                | 20000                                         | 650                     |  |  |
|         | XC-23-A-N    | 2.3                            | 5Dc                | 18000                                         | 950                     |  |  |
| ₽.      | XC-28-A-N    | 2.8                            | 5Dc                | 15000                                         | 1400                    |  |  |
| Regular | XC-33-A-N    | 3.3                            | 5Dc                | 12700                                         | 1250                    |  |  |
| 쿌       | XC-38-A-N    | 3.8                            | 5Dc                | 11000                                         | 1600                    |  |  |
|         | XC-48-A-N    | 4.8                            | 5Dc                | 8500                                          | 1600                    |  |  |
|         | XC-58-A-N    | 5.8                            | 5Dc                | 7000                                          | 1200                    |  |  |
|         | XC-78-A-N    | 7.8                            | 5Dc                | 5400                                          | 1600                    |  |  |
|         | XC-98-A-N    | 9.8                            | 5Dc                | 4300                                          | 1300                    |  |  |

- 1. Rotational speed and feedrate are a guide for initial machining.
- 2. To improve the machining conditions, take steps such as adjusting the rotational speed and feedrate, or changing to a Path with a different deburring amount.
- 3. If oscillation or noise occurs, or if the rotational speed or feedrate does not satisfy the value in the standard machining conditions table, lower the rotational speed and feedrate by the same proportional amount.
- 4. Depending on the type of cross hole, care needs to be taken with the setting conditions, so refer to the pages for start points for the type of intersecting edge used in "Machining edge variation" (page 17).
- 5. It is possible to reduce machining shape error by using functions such as advanced preview control.

#### **POINT** Setting processing conditions

Secondary burring may occur depending on the state of the intersecting edges. Keep the tool projection as short as possible, set feedrate to 50% of the initial condition, and try starting from a small deburring amount.

# Configuration of folders and point group data

XEBEC Back Burr Path is contained as shown in Figure 4, and the stored data is divided into a folder hierarchy.

02 INC Up- 11 ABS Do

01 Upper E 02 Lower E

01 INC Do

- First level
  - Folder for each machining edge
- Second level
  - Incremental command data (INC)
  - Absolute command data (ABS)
  - Down cut machining (Down Cut)
  - Up cut machining (Up Cut)
- Third level
  - 5 types of deburring amount (Edge Break Amount)
    - $data \square \square$ \_Edge Break Amount\_ $\square \square$

#### Point group data

# The data information is indicated at the start of the data.

The deburring hole information and Path information are provided as comments in ( ). Check that the XEBEC Back Burr Path point group data is correct for the purpose of use.

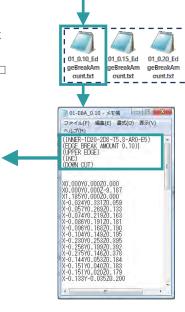

Figure 4

### [Notice]

Depending on the edge type, only the upper edge data may be provided. In this case, 20 data types are provided.

#### Data example

For example, for an inner diameter edge there are a total of 40 data types (2 types  $\times$  2 types  $\times$  2 types  $\times$  5 types).

- **First level** (2 types)
  Upper edge or lower edge
- **Second level** (2 types × 2 types) Up cut and down cut data
  - Incremental or absolute data
- Third level (5 types)
  5 types of individual deburring amount data

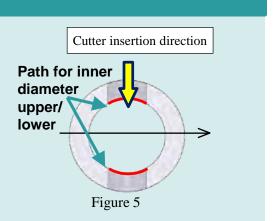

# Set position for tool length offset

The point group data for XEBEC Back Burr Path is calculated using the tip of the Cutter. Set tool length offset for the XEBEC Back Burr Cutter using the tip of the Cutter so that it is as shown on the OK side in Figure 6.

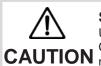

Set the Path point group data using the tip of the Cutter. Use of a path with tool length offset that does not use the tip of the Cutter is dangerous and there is the risk of Cutter breakage or machine accident.

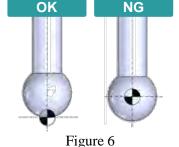

### Accumulative error

The 5 deburring amounts (Figure 7: Surface width after burr removal by the Cutter) that are provided with XEBEC Back Burr Path must be selected with consideration for the accumulative error from previous machining.

Use a deburring amount Path that is suitable for the processing accuracy of the workpiece hole diameter, hole position, and other dimensions.

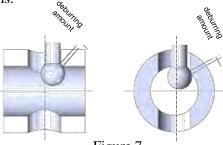

Figure 7

- If the Cutter does not contact the edge due to machining variation of hole position or excessive hole size, check using a Path with a larger deburring amount.
- If the deburring amount is too large because the actual dimension (diameter) of the machined hole is small, check using a Path with a smaller deburring amount.

| Product code      | Cutter<br>diameter | Deb  | Deburring amount / Edge Break Amount (mm) |      |      |      |               |
|-------------------|--------------------|------|-------------------------------------------|------|------|------|---------------|
|                   | Dc<br>(mm)         | 1    | 2                                         | 3    | 4    | ⑤    | error<br>(mm) |
| XC-08-A           | 0.8                | 0.02 | 0.04                                      | 0.06 | 0.08 | 0.10 | 0.03          |
| XC-13-A           | 1.3                | 0.04 | 0.06                                      | 0.08 | 0.10 | 0.12 | 0.05          |
| XC-18-A , XC-18-B | 1.8                | 0.07 | 0.09                                      | 0.11 | 0.13 | 0.15 | 0.08          |
| XC-23-A , XC-23-B | 2.3                | 0.07 | 0.09                                      | 0.11 | 0.13 | 0.15 | 0.09          |
| XC-28-A, XC-28-B  | 2.8                | 0.08 | 0.11                                      | 0.14 | 0.17 | 0.20 | 0.10          |
| XC-33-A , XC-33-B | 3.3                | 0.08 | 0.11                                      | 0.14 | 0.17 | 0.20 | 0.11          |
| XC-38-A, XC-38-B  | 3.8                | 0.09 | 0.13                                      | 0.17 | 0.21 | 0.25 | 0.12          |
| XC-48-A, XC-48-B  | 4.8                | 0.10 | 0.15                                      | 0.20 | 0.25 | 0.30 | 0.15          |
| XC-58-A , XC-58-B | 5.8                | 0.10 | 0.15                                      | 0.20 | 0.25 | 0.30 | 0.18          |
| XC-78-A, XC-78-B  | 7.8                | 0.10 | 0.15                                      | 0.20 | 0.25 | 0.30 | 0.24          |
| XC-98-A, XC-78-B  | 9.8                | 0.10 | 0.15                                      | 0.20 | 0.25 | 0.30 | 0.34          |

# About the start points

"Start point" refers to the machining start position where the Cutter is operated correctly based on the point group data in the XEBEC Back Burr Path. In the main program for machining the product, position the XEBEC Back Burr Cutter axis center and tip of XEBEC Back Burr Cutter at the start point in advance, and then immediately execute the XEBEC Back Burr Path. An example of the start point is shown below. (Figure 8: Example of on-center cross hole, Figure 9: Example of off-center cross hole) The start point XY coordinates are the center of the Cutter insertion hole. The Z coordinate is shifted vertically from the center of the Cross hole by half of  $\phi D_1$ .

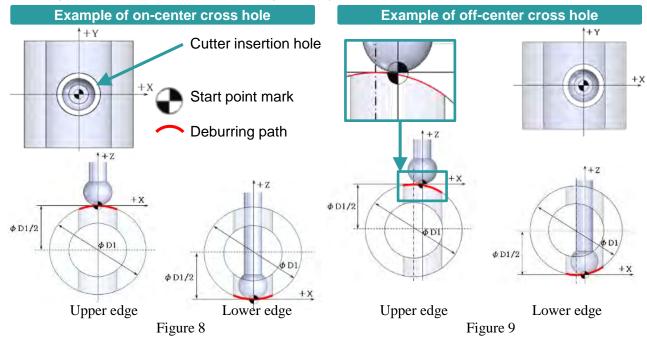

# Procedure for implementing programs into the machine

### Incremental command

The following is an example of incorporating incremental command point group data for XEBEC Back Burr Path into the machining program.

The control device conforms to the FANUC system. Adjust the G codes and other details in the program to match the numerical control machine tool that is used.

#### **Machining contents** Workpiece shape **Drilling Upper deburring** Lower deburring **Product diagram** Outer diameter $\phi 30$ Upper deburring × Inner diameter Machining origin Classification Lower deburring start point φ20 start point **Previous** machining (X0,Y0) (X0,Y0) Drill a $\phi 10$ hole that + X ÷Χ is concentrically orthogonal to the material cylindrical axis. **Deburring** (70)**locations** Use XEBEC Back Burr Cutter & Path to perform deburring of the edges (upper and lower) where the φ10 hole and φ20

Figure 10

#### Program overview

inner diameter cross.

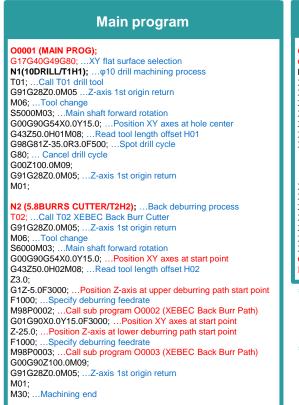

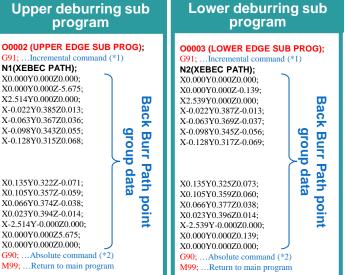

- \*1. This example shows a case when incremental command point group data for XEBEC Back Burr Path is used. Therefore incremental command is executed in the block preceding the XEBEC Back Burr Path. This is not included in the provided files.
- \*2. Because incremental command was executed in the block preceding the XEBEC Back Burr Path, return to the absolute command which are the modal information from prior to sub program call. This is not included in the provided files.

# Procedure for implementing programs into the machine (continued)

### Absolute command

M98P0003; ...Call sub program O0003 (XEBEC Back Burr Path)

G91G28Z0.0M05; ...Z-axis 1st origin return

G00G90Z125.0M09;

M30; ...Machining end

The following is an example of incorporating absolute command point group data for XEBEC Back Burr Path into the machining program.

The control device conforms to the FANUC system. Adjust the G codes and other details in the program to match the numerical control machine tool that is used.

#### **Machining contents** Workpiece shape **Drilling Product diagram** Lower deburring Upper deburring Outer diameter $\phi 30$ Machining origin Upper deburring - Lower deburring × Inner diameter start point origin start point origin φ20 of processing G55 of processing G56 **Previous** machining Drill a φ10 hole that (X0, Y15) (X0, Y0) + X is concentrically orthogonal to the material cylindrical axis. **Deburring locations** Use XEBEC Back Burr Cutter & Path to perform deburring of the edges (upper and lower) where the $\phi 10$ hole and $\phi 20$ inner diameter cross.

Figure 11

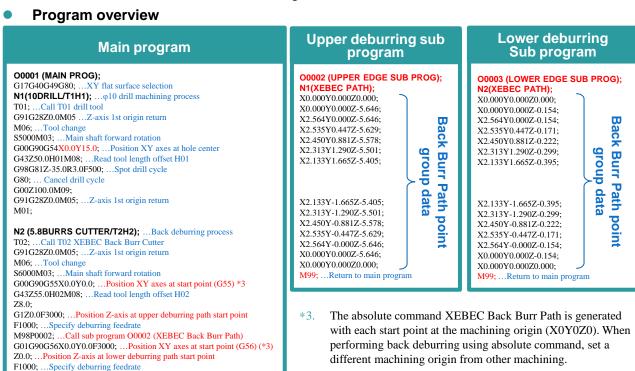

# Machining edge variation

For the machining edges (types) that are used, refer to the Path Code Sheet.

| Туре | Name                                                                               | Specification  | corresponding<br>edge(s) | Reference<br>destination |
|------|------------------------------------------------------------------------------------|----------------|--------------------------|--------------------------|
| A    | Orthogonal cross hole :<br>Outer diameter (Cutter insertion hole < Outer diameter) | On-/off-center | Upper/lower              | Page 18                  |
| В    | Orthogonal cross hole :<br>Inner diameter (Cutter insertion hole ≤ Cross hole)     | On-/off-center | Upper/lower              | Page 19                  |
| C    | Flat surface hole                                                                  | -              | Back/front               | Page 20                  |
| D    | Angled cross hole :<br>Outer diameter                                              | On-/off-center | Upper                    | Page 21–22               |
| E    | Angled cross hole :<br>Inner diameter                                              | On-/off-center | Upper                    | Page 21 – 22             |
| F    | Angled surface hole                                                                | -              | Back/front               | Page 23                  |
| G    | Slotted hole parallel with Cross hole axis :<br>Outer diameter                     | On-/off-center | Upper                    | Page 24 – 26             |
| Н    | Slotted hole parallel with Cross hole axis :<br>Inner diameter                     | On-/off-center | Upper                    | Page 24 – 26             |
| I    | Slotted hole perpendicular with Cross hole axis :<br>Outer diameter                | On-/off-center | Upper                    | Page 27 – 29             |
| J    | Slotted hole perpendicular with Cross hole axis : Inner diameter                   | On-/off-center | Upper                    | Page 27 – 29             |
| K    | Orthogonal cross hole :<br>Inner diameter (Cutter insertion hole > Cross hole)     | On-/off-center | Front/rear               | Page 30 – 31             |
| L    | Broken hole :<br>Inner diameter (Cutter insertion hole ≤ Cross hole)               | Off-center     | -                        | Page 32                  |
| M    | Broken hole :<br>Inner diameter (Cutter insertion hole > Cross hole)               | Off-center     | _                        | Page 33                  |
| N    | Angled cross hole :<br>Inner diameter (Cutter insertion hole > Cross hole)         | On-/off-center | Front/rear               | Page 34                  |

#### XEBEC Back Burr Path for Tapped Hole

| Туре | Name                                                                                    | Specification  | corresponding<br>edge(s) | Reference<br>destination |
|------|-----------------------------------------------------------------------------------------|----------------|--------------------------|--------------------------|
| P    | Orthogonal cross hole Tapped : Inner diameter (Cutter insertion hole $\leq$ Cross hole) | On-/off-center | Upper                    | Page 36                  |
| Q    | Flat surface hole Tapped                                                                | -              | Back                     | Page 37                  |
| R    | Angled surface hole Tapped                                                              | _              | Back                     | Page 38                  |

# Type A: Orthogonal cross hole: Outer diameter (Cutter insertion hole < Outer diameter)

An example of the start point is shown below. (Figure 12: Example of on-center cross hole, Figure 13: Example of off-center cross hole)

The start point XY coordinates are the center of the Cutter insertion hole. The Z coordinate is shifted vertically from the center of the Cross hole by half of  $\phi D_1$ .

The absolute command XEBEC Back Burr Path is generated with each start point at the machining origin.

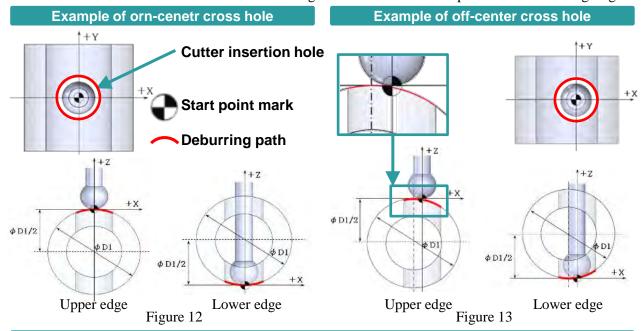

### Upper point group data information

The data information is indicated at the start of the data.

- (INNER-1D20-2D10-T5.8-AR0-E5);
- (EDGE BREAK AMOUNT 0.10);
- (UPPER EDGE);
- (INC);

INC

**DOWN CUT** 

• (DOWN CUT):

| (BOWITE   | 01),                                                                   |
|-----------|------------------------------------------------------------------------|
| INNER     | : Inner diameter edge machining [OUTER: Outer diameter edge machining] |
|           |                                                                        |
| 1D20      | : Cross hole diameter ø20                                              |
| 2D10      | : Cutter insertion hole diameter ø10                                   |
| T5.8      | : Cutter diameter ø5.8                                                 |
| AR0       | : Cross hole orientation 0°                                            |
| E5        | : Off-center to Cross hole axis +5 mm                                  |
| EDGE BRE  | AK: Deburring amount 0.10                                              |
| AMOUNT 0  | .10                                                                    |
| UPPER EDO | GE: Upper edge [LOWER: Lower edge]                                     |

: Incremental data [ABS: Absolute data]

: Down cut machining [UP CUT: Up cut]

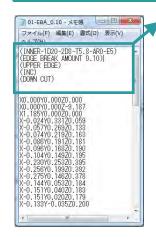

Figure 14

# Type B: Orthogonal cross hole : Inner diameter (Cutter insertion hole ≤ Cross hole)

An example of the start point is shown below. (Figure 15: Example of on-ceneter cross hole, Figure 16: Example of off-center cross hole)

The start point XY coordinates are the center of the Cutter insertion hole. The Z coordinate is shifted vertically from the center of the Cross hole by half of φd1.

The absolute command XEBEC Back Burr Path is generated with each start point at the machining origin.

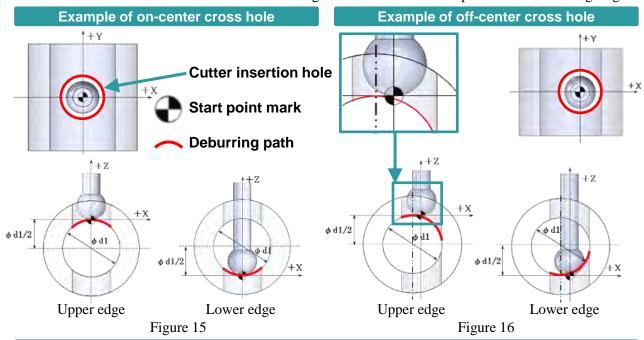

#### Upper point group data information

- (INNER-1D20-2D10-T5.8-AR0-E5);
- (EDGE BREAK AMOUNT 0.10);
- (UPPER EDGE);
- (INC);
- (DOWN CUT);

| INNER             | : Inner diameter edge machining         |
|-------------------|-----------------------------------------|
|                   | [OUTER: Outer diameter edge machining]  |
| 1D20              | : Cross hole diameter ø20               |
| 2D10              | : Cutter insertion hole diameter ø10    |
| T5.8              | : Cutter diameter ø5.8                  |
| AR0               | : Cross hole orientation 0°             |
| E5                | : Off-center to Cross hole axis +5 mm   |
| EDGE BREAK        | : Deburring amount 0.10                 |
| AMOUNT 0.10       |                                         |
| <b>UPPER EDGE</b> | : Upper edge [LOWER: Lower edge]        |
| INC               | : Incremental data [ABS: Absolute data] |
| DOWN CUT          | : Down cut machining [UP CUT: Up cut]   |

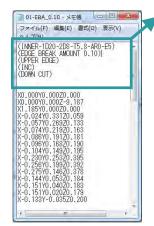

Figure 17

# Type C: Flat surface hole

An example of the start point is shown below. (Figure 18: Example of flat surface hole)

The start point XY coordinates are the center of the Cutter insertion hole. The Z coordinate is the flat surface top position (or bottom position).

The absolute command XEBEC Back Burr Path is generated with each start point at the machining origin.

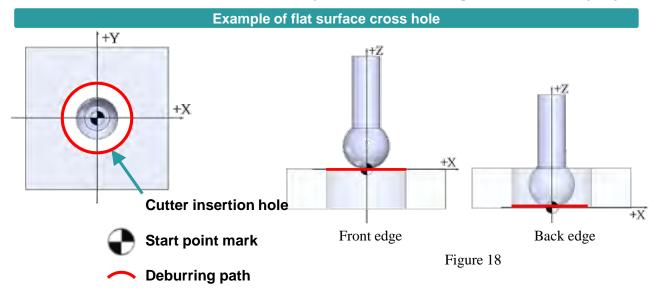

#### Upper point group data information

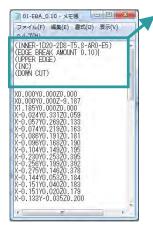

Figure 19

- (2D10-T5.8);
- (EDGE BREAK AMOUNT 0.10);
- (BACK EDGE);
- (INC);
- (DOWN CUT);

| 2D10        | : Diameter of Cutter insertion hole in flat surface ø10           |
|-------------|-------------------------------------------------------------------|
| T5.8        | : Cutter diameter ø5.8                                            |
| EDGE BREAK  | X : Deburring amount 0.10                                         |
| AMOUNT 0.10 |                                                                   |
| BACK EDGE   | : Edge of exit side flat surface (back) [FRONT: Edge of insertion |
|             | side flat surface (front)]                                        |
| INC         | : Incremental data [ABS: Absolute data]                           |
| DOWN CUT    | : Down cut machining [UP CUT: Up cut]                             |

# Type D/E: Angled cross hole: Outer/inner diameter

An example of the start point is shown below. (Figure 20: Example of angled cross hole (on-center cross hole)) The start point XY coordinates are the center of the Cutter insertion hole. The Z coordinate is the position where the axis of the Cutter insertion hole intersects the edge line (red line) of the Cross hole or outer diameter. The absolute command XEBEC Back Burr Path is generated with each start point at the machining origin.

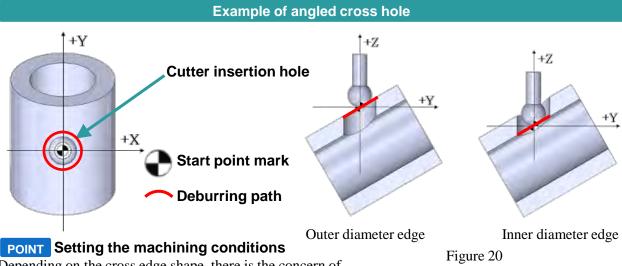

Depending on the cross edge shape, there is the concern of secondary burrs occurring. Keep the tool projection as short as possible, set feedrate to 50% of the initial condition, and try starting from a small deburring amount.

#### Upper point group data information

- (INNER-1D20-2D10-T5.8-AR0-E0-AA60.);
- (EDGE BREAK AMOUNT 0.10);
- (UPPER EDGE);
- (INC);
- (DOWN CUT);

|                   | <u> </u>                                                                   |
|-------------------|----------------------------------------------------------------------------|
| INNER             | : Inner diameter edge machining                                            |
|                   | [OUTER: Outer diameter edge machining]                                     |
| 1D20              | : Cross hole diameter ø20                                                  |
| 2D10              | : Cutter insertion hole diameter ø10                                       |
| T5.8              | : Cutter diameter ø5.8                                                     |
| AR0               | : Cross hole orientation 0°                                                |
| AA60              | : Crossing angle + 60°                                                     |
| E0                | : Off-center to Cross hole axis 0 mm                                       |
| EDGE BREAK        | : Deburring amount 0.10                                                    |
| AMOUNT 0.10       |                                                                            |
| <b>UPPER EDGE</b> | : Type D $\rightarrow$ Upper edge [LOWER: Type E $\rightarrow$ Lower edge] |
| INC               | : Incremental data [ABS: Absolute data]                                    |
| DOWN CUT          | : Down cut machining [UP CUT: Up cut]                                      |

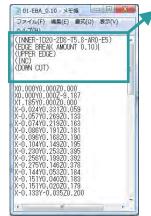

Figure 21

# Type D/E: Angled cross hole : Off-center crossing outer/inner diameter

An example of the start point is shown below. (Figure 22: Example of angled cross hole (off-center cross hole))

The start point XY coordinates are the center of the Cutter insertion hole. The Z coordinate is the position of the highest Z value on the outer diameter (or Cross hole). (Refer the lower figure of Figure 22.) The absolute command XEBEC Back Burr Path is generated with each start point at the machining origin.

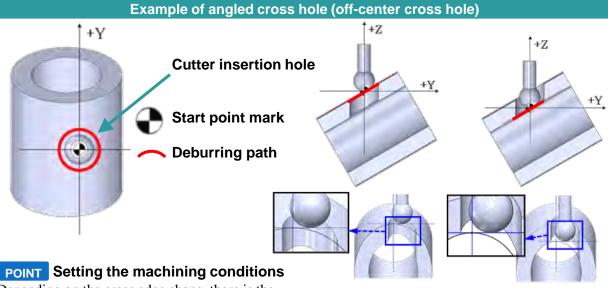

Depending on the cross edge shape, there is the concern of secondary burrs occurring. Keep the

Outer diameter edge

Inner diameter edge

Figure 22

tool projection as short as possible, set feedrate to 50% of the initial condition, and try starting from a small deburring amount.

### Upper point group data information

- (INNER-1D20-2D10-T5.8-AR0-E4.5-AA60.);
- (EDGE BREAK AMOUNT 0.10);
- (UPPER EDGE);
- (INC);
- (DOWN CUT):

| (DOWN COT); |                                         |
|-------------|-----------------------------------------|
| INNER       | : Inner diameter edge machining         |
|             | [OUTER: Outer diameter edge machining]  |
| 1D20        | : Cross hole diameter ø20               |
| 2D10        | : Cutter insertion hole diameter ø10    |
| T5.8        | : Cutter diameter ø5.8                  |
| AR0         | : Cross hole orientation 0°             |
| <b>AA60</b> | : Crossing angle + 60°                  |
| <b>E0</b>   | : Off-center to Cross hole axis +4.5 mm |
| EDGE BREAD  | K: Deburring amount 0.10                |
| AMOUNT 0.1  | 0                                       |
| UPPER EDGI  | E: Upper edge [LOWER: Lower edge]       |
| INC         | : Incremental data [ABS: Absolute data] |
| DOWN CUT    | : Down cut machining [UP CUT: Up cut]   |

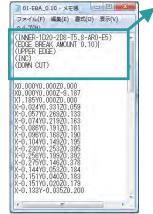

Figure 23

# Type F: Angled surface hole

An example of the start point is shown below. (Figure 24: Example of angled surface hole)

The start point XY coordinates are the center of the outer insertion hole. The Z coordinate is the height at which the outer insertion hole axis intersects the angled surface.

The absolute command XEBEC Back Burr Path is generated with each start point at the machining origin.

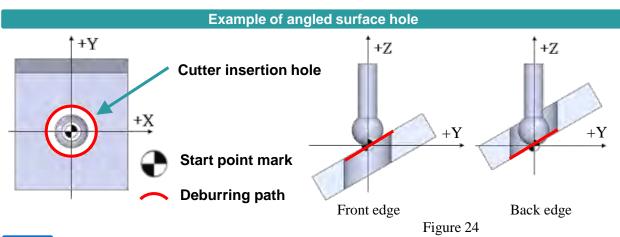

### **POINT** Setting the machining conditions

Depending on the cross edge shape, there is the concern of secondary burrs occurring. Keep the tool projection as short as possible, set feedrate to 50% of the initial condition, and try starting from a small deburring amount.

#### Upper point group data information

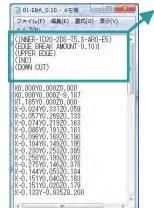

Figure 25

- The data information is indicated at the start of the data.
- (2D10.-T5.8-AR0-AA60.);
- (EDGE BREAK AMOUNT 0.30);
- (BACK EDGE);
- (INC);

(DOWN CUT);

| 2D10        | : Diameter of Cutter insertion hole in angled surface ø10         |
|-------------|-------------------------------------------------------------------|
| T5.8        | : Cutter diameter ø5.8                                            |
| AR0         | : Maximum angle of inclination relative to Y-axis 0°              |
| AA60        | : Angle of angled surface +60°                                    |
| EDGE BREAK  | : Deburring amount 0.30                                           |
| AMOUNT 0.30 |                                                                   |
| BACK EDGE   | : Edge of exit side flat surface (back) [FRONT: Edge of insertion |
|             | side flat surface (front)]                                        |
| INC         | : Incremental data [ABS: Absolute data]                           |
| DOWN CUT    | : Down cut machining [UP CUT: Up cut]                             |

# Type G/H: Slotted hole parallel with main bore axis(ar = 0°):

### **Outer/inner diameter**

An example of the start point is shown below. (Figure 26: Example of slotted hole parallel to Cross hole axis (on-center cross hole))

When  $ar = 0^{\circ}$ , the start point XY coordinates are at the R center position on the -Y side of the slotted hole. The Z coordinate is the position of the largest Z value on the outer diameter (or inner diameter).

The absolute command XEBEC Back Burr Path is generated with each start point at the machining origin.

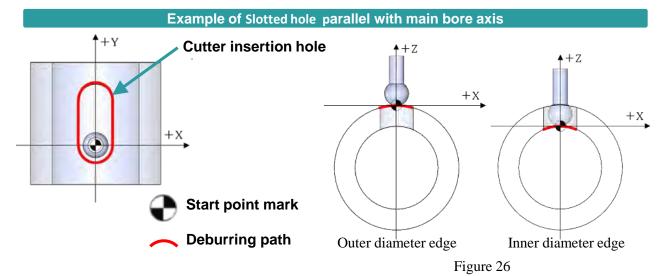

Upper point group data information

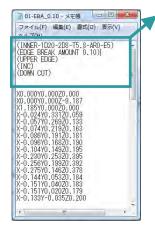

Figure 27

- (INNER-1D20-2D8-T5.8-AR90-E3-L10.);
- (EDGE BREAK AMOUNT 0.30);
- (UPPER EDGE);
- (INC);
- (DOWN CUT);

| INNER             | : Inner diameter edge machining                        |
|-------------------|--------------------------------------------------------|
|                   | [OUTER: Outer diameter edge machining]                 |
| 1D20              | : Cross hole diameter ø20                              |
| 2D8               | : Cutter insertion hole diameter ø8                    |
| T5.8              | : Cutter diameter ø5.8                                 |
| AR90              | : Cross hole orientation 90°                           |
| E3                | : Off-center to Cross hole axis +3 mm                  |
| L10               | : Distance between slotted hole R centers 10 mm        |
| EDGE BREAK        | : Deburring amount 0.30 mm                             |
| AMOUNT 0.30       | -                                                      |
| <b>UPPER EDGE</b> | : Upper edge [G/H do not support lower edge machining] |
| INC               | : Incremental data [ABS: Absolute data]                |
| DOWN CUT          | : Down cut machining [UP CUT: Up cut]                  |

# Type G/H: Slotted hole parallel with main bore axis (ar = 0°): Off-center crossing outer/inner diameter

An example of the start point is shown below. (Figure 28: Example of slotted hole parallel to cross hole axis (off-center cross hole))

The start point XY coordinates are at the R center position on the -Y side of the slotted hole. The Z coordinate is the position of the highest Z value on the outer diameter (or inner diameter).

The absolute command XEBEC Back Burr Path is generated with each start point at the machining origin.

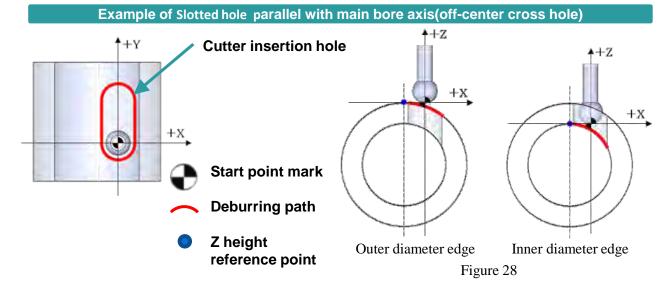

#### **Upper point group data information**

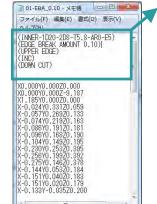

Figure 29

- The data information is indicated at the start of the data.
- INNER-1D20-2D8-T5.8-AR90-E3-L10.):
- (EDGE BREAK AMOUNT 0.30);
- (UPPER EDGE);
- (INC);
- (DOWN CUT);

| INNER             | : Inner diameter edge machining                 |
|-------------------|-------------------------------------------------|
|                   | [OUTER: Outer diameter edge machining]          |
| 1D20              | : Cross hole diameter ø20                       |
| 2D8               | : Cutter insertion hole diameter ø8             |
| T5.8              | : Cutter diameter ø5.8                          |
| AR90              | : Cross hole orientation 90°                    |
| E3                | : Off-center to Cross hole axis +3 mm           |
| L10               | : Distance between slotted hole R centers 10 mm |
| EDGE BREAK        | : Deburring amount 0.30 mm                      |
| AMOUNT 0.30       |                                                 |
| <b>UPPER EDGE</b> | : Upper edge                                    |
| INC               | : Incremental data [ABS: Absolute data]         |
| DOWN CUT          | : Down cut machining [UP CUT: Up cut]           |

# Type G/H: Slotted hole perpendicular with Cross hole axis(ar = 90°/-90°)

### **Cross hole orientation in X-axis direction**

An example of the start point is shown below. (Figure 30: Example when Cross hole orientation is in the X-axis direction (ar =  $90^{\circ}/-90^{\circ}$ ))

When ar =  $90^{\circ}$ , where the Cross hole is oriented in the -X axis direction, the start point is the R center on the +X side. When ar =  $-90^{\circ}$ , the start point is the R center on the -X side. This is handled in the same way for an off-center slotted hole.

#### Example when Cross hole orientation is in X-axis direction

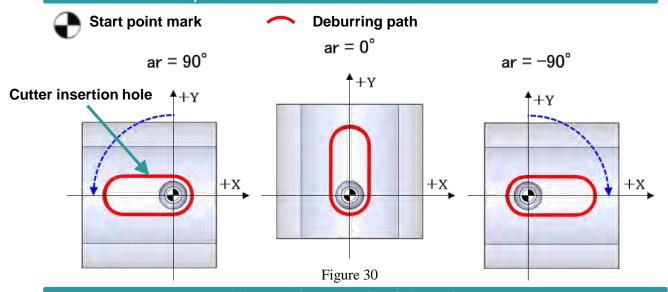

#### Upper point group data information

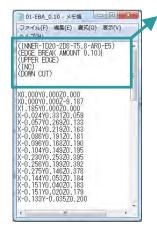

Figure 31

The data information is indicated at the start of the data.

· Inner diameter edge machining

- (INNER-1D20-2D8-T5.8-AR90-E3-L10.);
- (EDGE BREAK AMOUNT 0.30);
- (UPPER EDGE);
- (INC);

INNER

• (DOWN CUT);

| 11/11/1517        | . Timer diameter edge macining                  |
|-------------------|-------------------------------------------------|
|                   | [OUTER: Outer diameter edge machining]          |
| 1D20              | : Cross hole diameter ø20                       |
| 2D8               | : Cutter insertion hole diameter ø8             |
| T5.8              | : Cutter diameter ø5.8                          |
| AR90              | : Cross hole orientation 90°                    |
| E3                | : Off-center to Cross hole axis +3 mm           |
| L10               | : Distance between slotted hole R centers 10 mm |
| EDGE BREAK        | : Deburring amount 0.30 mm                      |
| AMOUNT 0.30       |                                                 |
| <b>UPPER EDGE</b> | : Upper edge                                    |
| INC               | : Incremental data [ABS: Absolute data]         |
| DOWN CUT          | : Down cut machining [UP CUT: Up cut]           |

# Type I/J: Slotted hole perpendicular with Cross hole axis: Outer/inner diameter

An example of the start point is shown below. (Figure 32: Example of slotted hole perpendicular to Cross hole axis (orthogonal cross hole))

When ar =  $0^{\circ}$ , the start point XY coordinates are at the R center position on the +X side of the slotted hole. The Z coordinate is the position of the highest Z value on the outer diameter (or inner diameter).

The absolute command XEBEC Back Burr Path is generated with each start point at the machining origin.

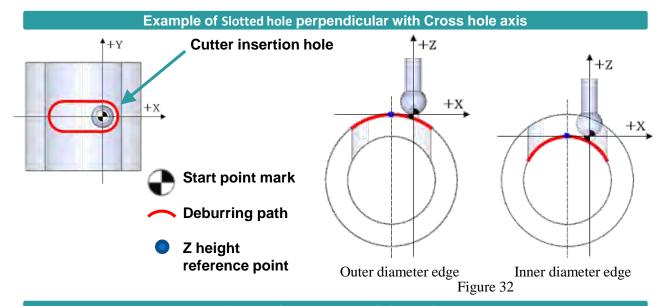

#### Upper point group data information

- (INNER-1D20-2D8-T5.8-AR90-E1-L10.);
- (EDGE BREAK AMOUNT 0.30);
- (UPPER EDGE);
- (INC);
- (DOWN CUT);

| INNER       | : Inner diameter edge machining                 |
|-------------|-------------------------------------------------|
|             | [OUTER: Outer diameter edge machining]          |
| 1D20        | : Cross hole diameter ø20                       |
| 2D8         | : Slotted hole width 8 mm                       |
| T5.8        | : Cutter diameter ø5.8                          |
| AR90        | : Cross hole orientation 90°                    |
| E1          | : Off-center to Cross hole axis +1 mm           |
| L10         | : Distance between slotted hole R centers 10 mm |
| EDGE BREAK  | : Deburring amount 0.30                         |
| AMOUNT 0.30 |                                                 |
| UPPER EDGE  | : Upper edge                                    |
| INC         | : Incremental data [ABS: Absolute data]         |
| DOWN CUT    | : Down cut machining [UP CUT: Up cut]           |

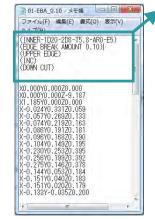

Figure 33

# Type I/J: Slotted hole perpendicular with Cross hole axis: Off-center crossing outer/inner diameter

An example of the start point is shown below. (Figure 34: Example of slotted hole perpendicular to Cross hole axis (off-center cross hole))

When ar =  $0^{\circ}$ , the start point XY coordinates are at the R center position on the +X side of the slotted hole. The Z coordinate is the position of the highest Z value on the outer diameter (or inner diameter).

The absolute command XEBEC Back Burr Path is generated with each start point at the machining origin.

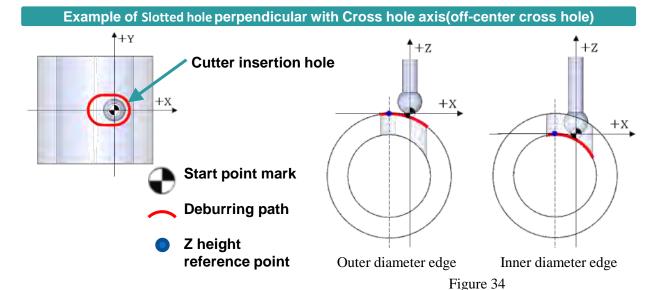

Upper point group data information

The data information is indicated at the start of the data.

- (INNER-1D20-2D8-T5.8-AR90-E1-L10.);
- (EDGE BREAK AMOUNT 0.30);
- (UPPER EDGE);
- (INC);
- (DOWN CUT);

DOWN CUT

| (20 1111 001 | - /,                                            |
|--------------|-------------------------------------------------|
| INNER        | : Inner diameter edge machining                 |
|              | [OUTER: Outer diameter edge machining]          |
| 1D20         | : Cross hole diameter ø20                       |
| 2D8          | : Slotted hole width 8 mm                       |
| T5.8         | : Cutter diameter ø5.8                          |
| AR90         | : Cross hole orientation 90°                    |
| E1           | : Off-center to Cross hole axis +1 mm           |
| L10          | : Distance between slotted hole R centers 10 mm |
| EDGE BREAK   | C: Deburring amount 0.30                        |
| AMOUNT 0.30  |                                                 |
| UPPER EDGE   | : Upper edge                                    |
| INC          | : Incremental data [ABS: Absolute data]         |

: Down cut machining [UP CUT: Up cut]

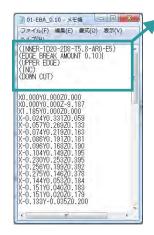

Figure 35

# Type I/J: Slotted hole perpendicular with Cross hole axis(ar = 90°/−90°)

# Cross hole orientation in X-axis direction An example of the start point is shown below. (Figure 36: Example when Cross hole orientation is in X-

An example of the start point is shown below. (Figure 36: Example when Cross hole orientation is in X-axis direction (ar =  $90^{\circ}/-90^{\circ}$ ))

When ar =  $90^{\circ}$ , where the Cross hole is oriented in the -X axis direction, the start point is the R center on the +Y side. When ar =  $-90^{\circ}$ , the start point is the R center on the -Y side.

This is handled in the same way for an off-center slotted hole.

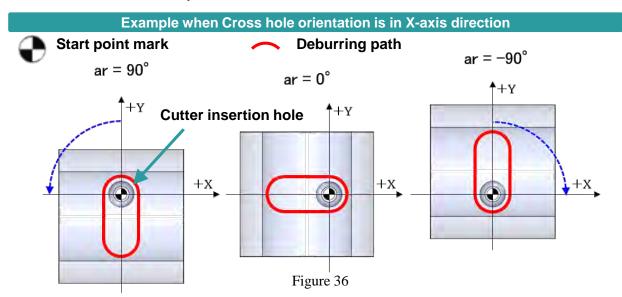

#### Upper point group data information

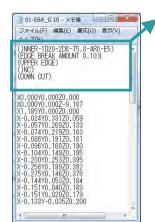

Figure 37

- The data information is indicated at the start of the data.
- (INNER-1D20-2D8-T5.8-AR90-E1-L10.);
- (EDGE BREAK AMOUNT 0.30);
- (UPPER EDGE);
- (INC);
- (DOWN CUT);

| INNER             | : Inner diameter edge machining                 |
|-------------------|-------------------------------------------------|
|                   | [OUTER: Outer diameter edge machining]          |
| 1D20              | : Cross hole diameter ø20                       |
| 2D8               | : Slotted hole width 8 mm                       |
| T5.8              | : Cutter diameter ø5.8                          |
| AR90              | : Cross hole orientation 90°                    |
| <b>E1</b>         | : Off-center to Cross hole axis +1 mm           |
| L10               | : Distance between slotted hole R centers 10 mm |
| EDGE BREAK        | : Deburring amount 0.30                         |
| AMOUNT 0.30       |                                                 |
| <b>UPPER EDGE</b> | : Upper edge                                    |
| INC               | : Incremental data [ABS: Absolute data]         |
| DOWN CUT          | : Down cut machining [UP CUT: Up cut]           |

# Type K: Orthogonal hole : Inner diameter (Cutter insertion hole > Cross hole)

An example of the start point is shown below. (Figure 38: Example of Orthogonal hole and Off-center cross hole inner diameter)

The start point XY coordinates are the center of the Cutter insertion hole. The Z coordinate is the Cross hole center height.

The absolute command XEBEC Back Burr Path is generated with each start point at the machining origin.

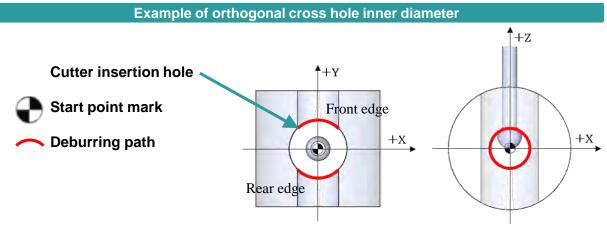

Figure 38

### POINT Setting the machining conditions

Depending on the cross edge shape, there is the concern of secondary burrs occurring. Keep the tool projection as short as possible, set the feed to approximately 50% of the standard condition, and try starting from a small deburring amount.

#### **Upper point group data information**

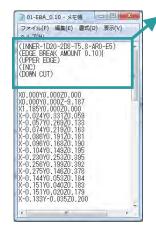

Figure 39

- (INNER-1D8.-2D20.-T5.8-AR90.-E3.);
- (EDGE BREAK AMOUNT 0.30);
- (FRONT EDGE);
- (INC);
- (DOWN CUT);

| INNER      | : Inner diameter edge machining [OUTER: Outer diameter edge machining] |
|------------|------------------------------------------------------------------------|
| 1D8        | : Cross hole diameter ø8                                               |
| 2D20       | : Cutter insertion hole diameter ø20                                   |
| T5.8       | : Cutter diameter ø5.8                                                 |
| AR90       | : Cross hole orientation 90°                                           |
| E3         | : Off-center to Cross hole axis +3 mm                                  |
| EDGE BREAL | K: Deburring amount 0.30                                               |
| AMOUNT 0.3 | 0                                                                      |
| FRONT EDGI | E: Front edge [REAR EDGE: Rear edge data]                              |

# Type K: Orthogonal cross hole (ar = 90°/-90°)

### Cross hole orientation in X-axis direction

An example of the start point is shown below. (Figure 40: Example when Cross hole orientation is in X-axis direction (ar =  $90^{\circ}/-90^{\circ}$ ))

When the Cross hole is oriented in the Y-axis direction and  $ar = 0^{\circ}$ , the +Y side is the front edge and the -Y side is the rear edge. If the Cross hole orientation is changed, the positions of the front and rear edges are as shown in Figure 40.

#### **Example when Cross hole orientation is in X-axis direction**

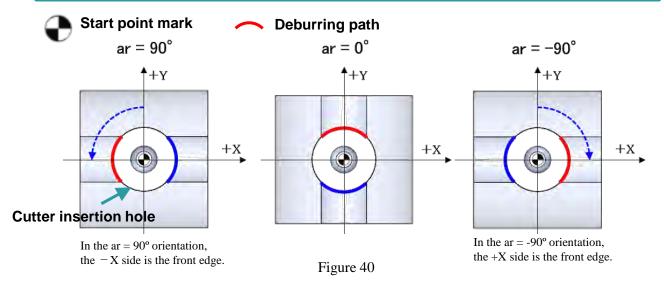

#### Upper point group data information

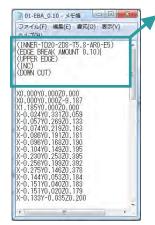

Figure 41

The data information is indicated at the start of the data.

: Inner diameter edge machining

- (INNER-1D8.-2D20.-T5.8-AR90.-E3.);
- (EDGE BREAK AMOUNT 0.30);
- (FRONT EDGE);
- (INC);

INNER

• (DOWN CUT);

|             | [OUTER: Outer diameter edge machining]   |
|-------------|------------------------------------------|
| 1D8         | : Cross hole diameter ø8                 |
| 2D20        | : Cutter insertion hole diameter ø20     |
| T5.8        | : Cutter diameter ø5.8                   |
| AR90        | : Cross hole orientation 90°             |
| E3          | : Off-center to Cross hole axis +3 mm    |
| EDGE BREAK  | : Deburring amount 0.30                  |
| AMOUNT 0.30 |                                          |
| FRONT EDGE  | : Front edge [REAR EDGE: Rear edge data] |
| INC         | : Incremental data [ABS: Absolute data]  |
| DOWN CUT    | : Down cut machining [UP CUT: Up cut]    |

# Type L: Broken hole inner diameter (Cutter insertion hole ≤ Cross hole)

An example of the start point is shown below. (Figure 42: Example of broken hole inner diameter) The start point XY coordinates are the center of the Cutter insertion hole. The Z coordinate is the Cross hole center height.

The absolute command XEBEC Back Burr Path is generated with each start point at the machining origin.

#### Example of broken hole inner diameter

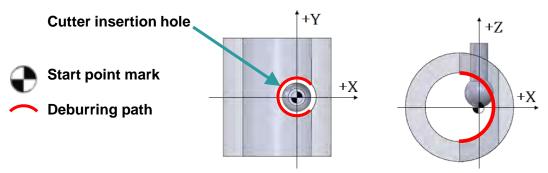

### POINT Setting the machining conditions

Depending on the cross edge shape, there is the concern of secondary burrs occurring. Keep the tool projection as short as possible, set feedrate to approximately 50% of the standard condition, and try starting from a small deburring amount.

Figure 42

#### Upper point group data information

| 01-EBA\_0.10 - メモ機 | コース・ファイル(F) | 編集(E) | 書菜(Q) | 表示(V) | (INMER-1120-208-TS, 8-AR0-E5) | (EDEE EREAK AMOUNT 0.10)| (UPER EDGE) (IND) (UPER EDGE) (IND) (UPER EDGE) (IND) (UPORT 0.0020,000 | X0.00070,00020,000 | X0.0020,000 | X0.02470,03170,00520,000 | X0.02470,33170,0539 | X0.07470,21870,183 | X0.0870,19170,1831 | X0.08970,1820,19170,181 | X0.08970,1820,19170,181 | X0.08970,1820,19170,181 | X0.08970,1820,19170,181 | X0.08970,1820,19170,181 | X0.08970,1820,19170,181 | X0.08970,1820,19170,181 | X0.08970,1820,19170,181 | X0.08970,1820,19170,181 | X0.08970,1820,19170,181 | X0.08970,1820,183 | X0.08970,1820,183 | X0.08970,1820,183 | X0.08970,1820,183 | X0.08970,1820,183 | X0.08970,0000,179 | X0.08970,0000,179 | X0.08970,00000,179 | X0.08970,00000,179 | X0.08970,00000,179 | X0.08970,00000,179 | X0.08970,00000,179 | X0.08970,00000,179 | X0.08970,00000,179 | X0.08970,00000,179 | X0.08970,00000,179 | X0.08970,00000,179 | X0.08970,00000,179 | X0.08970,00000,179 | X0.08970,00000,179 | X0.08970,00000,179 | X0.08970,00000,179 | X0.08970,00000,179 | X0.08970,00000,179 | X0.08970,00000,179 | X0.08970,00000,179 | X0.08970,00000,179 | X0.08970,00000,179 | X0.08970,00000,179 | X0.08970,00000,179 | X0.08970,00000,179 | X0.08970,00000,179 | X0.08970,00000,179 | X0.08970,00000,179 | X0.08970,00000,179 | X0.08970,00000,179 | X0.08970,000000,179 | X0.08970,00000,179 | X0.08970,00000,179 | X0.08970,000000,179 | X0.08970,00000,179 | X0.08970,00000,179 | X0.08970,000000,179 | X0.08970,00000,179 | X0.08970,00000,179 | X0.08970,000000,179 | X0.08970,00000,179 | X0.08970,00000,179 | X0.08970,000000,179 | X0.08970,00000,179 | X0.08970,00000,179 | X0.08970,000000,179 | X0.08970,00000,179 | X0.08970,00000,179 | X0.08970,000000,179 | X0.08970,00000,179 | X0.08970,00000,179 | X0.08970,0000000,179 | X0.08970,00000,179 | X0.08970,000000,179 | X0.08970,00000,179 | X0.08970,00000,179 | X0.08970,00000,179 | X0.08970,000000,179 | X0.08970,00000,179 | X0.08970,00000,179 | X0.08970,000000,179 | X0.08970,000000,179 | X0.08970,00000,179 | X0.08970,00

Figure 43

The data information is indicated at the start of the data.

- (INNER-1D14.-2D9.-T5.8-AR0-E4.5);
- (EDGE BREAK AMOUNT 0.10);
- (UPPER EDGE);
- (INC);
- (DOWN CUT);

DOWN CUT

| INNER       | : Inner diameter edge machining                           |
|-------------|-----------------------------------------------------------|
| 1D14        | : Cross hole diameter ø14                                 |
| 2D9         | : Cutter insertion hole diameter 9 mm                     |
| T5.8        | : Cutter diameter ø5.8                                    |
| AR0         | : Cross hole orientation 0°                               |
| E4.5        | : Off-center to Cross hole axis +4.5 mm                   |
| EDGE BREAK  | X : Deburring amount 0.10                                 |
| AMOUNT 0.10 |                                                           |
| UPPER EDGE  | : Upper edge [Because L does not support upper/lower, for |
|             | convenience this is considered upper.]                    |
| INC         | : Incremental data [ABS: Absolute data]                   |

: Down cut machining [UP CUT: Up cut]

# Type M: Broken hole inner diameter (Cutter insertion hole > Cross hole)

An example of the start point is shown below. (Figure 44: Example of breach hole inner diameter) The start point XY coordinates are the center of the outer insertion hole. The Z coordinate is the Cutter insertion hole center height.

The absolute command XEBEC Back Burr Path is generated with each start point at the machining origin.

# Cutter insertion hole Start point mark Deburring path Setting the machining conditions Figure 44

Depending on the cross edge shape, there is the concern of secondary burrs occurring. Keep the tool projection as short as possible, set feedrate to approximately 50% of the standard condition, and try starting from a small deburring amount.

#### **Upper point group data information**

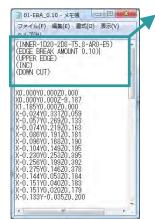

Figure 45

- The data information is indicated at the start of the data.
- INNER-1D8.-2D9.-T5.8-AR0-E3.5);
- (EDGE BREAK AMOUNT 0.10);
- (UPPER EDGE);
- (INC);
- (DOWN CUT);

| INNER       | : Inner diameter edge machining                           |
|-------------|-----------------------------------------------------------|
| 1D8         | : Cross hole diameter ø8                                  |
| 2D9         | : Cutter insertion hole diameter 9 mm                     |
| T5.8        | : Cutter diameter ø5.8                                    |
| AR0         | : Cross hole orientation 0°                               |
| E3.5        | : Off-center to Cross hole axis +3.5 mm                   |
| EDGE BREAK  | : Deburring amount 0.10                                   |
| AMOUNT 0.10 |                                                           |
| UPPER EDGE  | : Upper edge [Because M does not support upper/lower, for |
|             | convenience this is considered upper.]                    |
| INC         | : Incremental data [ABS: Absolute data]                   |
| DOWN CUT    | : Down cut machining [UP CUT: Up cut]                     |

# Type N: Angled cross hole inner diameter (Cutter insertion hole > Cross hole)

An example of the start point is shown below. (Figure 46: Example of angled cross hole (orthogonal cross hole))

The start point XY coordinates are the center of the Cutter insertion hole.

The Z coordinate is the position where the central axes of Cutter insertion hole and Cutter insertion hole intersect.

The absolute command XEBEC Back Burr Path is generated with each start point at the machining origin.

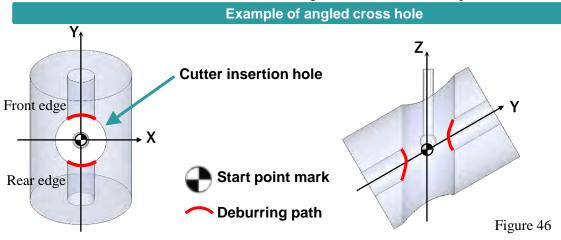

### POINT Setting the machining conditions

Depending on the cross edge shape, there is the concern of secondary burrs occurring. Keep the tool projection as short as possible, set feedrate to 50% of the initial condition, and try starting from a small deburring amount.

### POINT Front edge and Rear edge

Refer to page 30 for the relation between the front and rear edges when the cross hole orientation is other than  $0^{\circ}$ .

#### Upper point group data information

The data information is indicated at the start of the data.

- (INNER-1D8-2D20-T5.8-AR0-E0-AA60.);
- (EDGE BREAK AMOUNT 0.10);
- (FRONT EDGE);
- (INC);
- (DOWN CUT);

**DOWN CUT** 

| INNER       | : Inner diameter edge machining          |
|-------------|------------------------------------------|
| 1D20        | : Cross hole diameter ø8                 |
| 2D10        | : Cutter insertion hole diameter ø20     |
| T5.8        | : Cutter diameter ø5.8                   |
| AR0         | : Cross hole orientation 0°              |
| AA60        | : Crossing angle + 60°                   |
| E0          | : Off-center to Cross hole axis 0 mm     |
| EDGE BREAK  | : Deburring amount 0.10                  |
| AMOUNT 0.10 |                                          |
| FRONT EDGE  | : Front edge [REAR EDGE: Rear edge data] |
| INC         | : Incremental data [ABS: Absolute data]  |
|             |                                          |

: Down cut machining [UP CUT: Up cut]

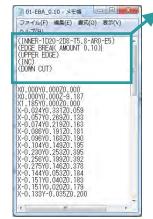

Figure 47

# Type N: Angled cross hole inner diameter (Cutter insertion hole > Cross hole)

An example of the start point is shown below. (Figure 47: Example of angled cross hole (off-center cross hole))

The start point XY coordinates are the center of the Cutter insertion hole.

The Z coordinate is the position where the central axes of Cutter insertion hole and Cutter insertion hole intersect.

The absolute command XEBEC Back Burr Path is generated with each start point at the machining origin.

#### Example of angled cross hole (off-center cross hole)

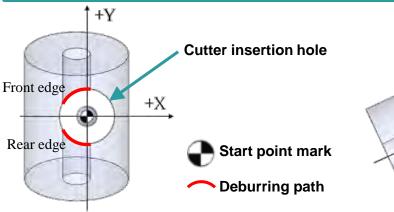

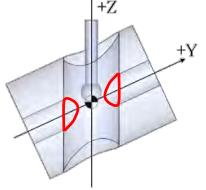

Figure 48

### POINT Setting the machining conditions

Depending on the cross edge shape, there is the concern of secondary burrs occurring. Keep the tool projection as short as possible, set feedrate to 50% of the initial condition, and try starting from a small deburring amount.

### POINT Front edge and Rear edge

Refer to page 30 for the relation between the front and rear edges when the cross hole orientation is other than  $0^{\circ}$ .

#### Upper point group data information

The data information is indicated at the start of the data.

- (INNER-1D8-2D20-T5.8-AR0-E4.5-AA60.);
- (EDGE BREAK AMOUNT 0.10);
- (FRONT EDGE);
- (INC);
- (DOWN CUT);

| (EDGE BI<br>(UPPER I<br>(INC)                                                                                                    |                                                                                                    | -ARO-E5)<br> .10) |     | • |
|----------------------------------------------------------------------------------------------------|----------------------------------------------------------------------------------------------------|-------------------|-----|---|
| X0.000YI<br>X1.185YI<br>X-0.024'<br>X-0.057'<br>X-0.086'<br>X-0.096'<br>X-0.104'<br>X-0.250'<br>X-0.255'<br>X-0.151'<br>X-0.151'<br>X-0.151' | 0.00020.000<br>0.000279.187<br>0.000270.000<br>Y0.33120.059<br>Y0.2920.133<br>Y0.1920.163<br>Y0.1920.181<br>Y0.18270.185<br>Y0.19320.395<br>Y0.19320.395<br>Y0.19320.395<br>Y0.19320.395<br>Y0.19320.392<br>Y0.14620.378<br>Y0.19320.392<br>Y0.19320.392<br>Y0.19320.392<br>Y0.19320.392<br>Y0.19320.392<br>Y0.19320.392<br>Y0.19320.392<br>Y0.05320.184<br>Y0.05320.184<br>Y0.05320.184 |                   |     |   |
|                                                                                                    | JII.                                                                                                    |                   | - 6 |   |

Figure 49

| INNER      | : Inner diameter edge machining           |
|------------|-------------------------------------------|
| 1D20       | : Cross hole diameter ø8                  |
| 2D10       | : Cutter insertion hole diameter ø20      |
| T5.8       | : Cutter diameter ø5.8                    |
| AR0        | : Cross hole orientation 0°               |
| AA60       | : Crossing angle + 60°                    |
| E4.5       | : Off-center to Cross hole axis +4.5 mm   |
| EDGE BREAF | C: Deburring amount 0.10                  |
| AMOUNT 0.1 |                                           |
| FRONT EDGI | E: Front edge [REAR EDGE: Rear edge data] |
| INC        | : Incremental data [ABS: Absolute data]   |
| DOWN CUT   | : Down cut machining [UP CUT: Up cut]     |

# Examples of machining edge start points (continued)

# Type P: Orthogonal cross hole and offcenter cross hole: <u>Tapped</u>

# (Cutter insertion hole ≤ Cross hole)

An example of the start point is shown below.

(Figure 50: Example of one-cenetr cross hole) (Figure 51: off-center cross hole)

The start point XY coordinates are the center of the Cutter insertion hole. The Z coordinate is shifted vertically from the center of the Cross hole by half of φd1.

The absolute command XEBEC Back Burr Path is generated with each start point at the machining origin.

### Example of on-center cross hole and off-center cross hole: Tapped

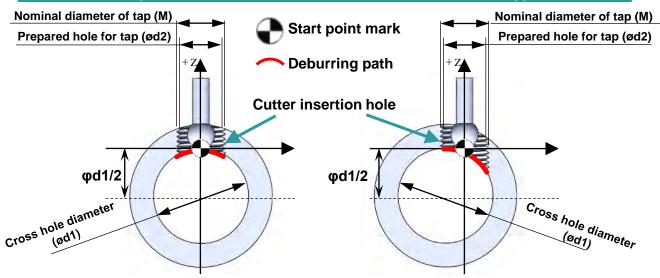

Figure 50: On-center cross hole

Figure 51: Off-center crossing

#### Content of included program

- Path for chamfering before tapping: Pre
  - This performs larger chamfering on the edge at the intersection between the exit surface and the prepared hole for tapping.
  - Cutting is divided into 3 parts to alleviate cutting resistance.
- Path for chamfer finishing after tapping: Finish
  - Finishing at a depth of cut of 0.02mm is applied after tapping.
  - Use when secondary burrs occurs due to the machining done with the Pre path.

### **NOTICE**

### Use only the Pre path if roll taps are used.

As the inside diameter gets smaller if the Finish path is used on roll tap machined areas, the cutter head will interfere with the expanding inside diameter, presenting the risk of breakage. Do not use the Finish path on roll tap machined areas.

#### Path integration sequence (basic sequence)

- Machining of prepared hole for tap
- Chamfering with the Pre path before tapping
- 3 Tapping
- 4 Chamfer finishing with the Finish path after tapping

#### Path integration sequence (to reduce cycle time)

- Machining of prepared hole for tap
- 2 Chamfering with the Finish path
- 3 Tapping

#### POINT

When omitting the Pre path and processing only with the Finish path, reduce the feed speed when cutting, then change to feedrate for processing.

# Examples of machining edge start points (continued)

# Type Q: Flat surface hole: Tapped

An example of the start point is shown below. (Figure 52: Example of flat surface hole) The start point XY coordinates are the center of the Cutter insertion hole. The Z coordinate is the flat surface bottom position.

The absolute command XEBEC Back Burr Path is generated with each start point at the machining origin.

#### Example of flat surface hole back edge

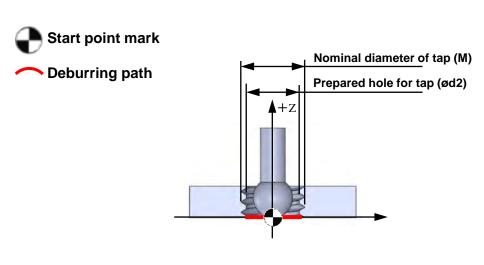

Figure 52

#### Content of included program

- Path for chamfering before tapping: Pre
  - This performs larger chamfering on the edge at the intersection between the exit surface and the prepared hole for tapping.
  - Cutting is divided into 3 parts to alleviate cutting resistance.
- Path for chamfer finishing after tapping: Finish
  - Finishing at a depth of cut of 0.02mm is applied after tapping.
  - Use when secondary burrs occurs due to the machining done with the Pre path.

### **NOTICE**

### Use only the Pre path if roll taps are used.

As the inside diameter gets smaller if the Finish path is used on roll tap machined areas, the cutter head will interfere with the expanding inside diameter, presenting the risk of breakage. Do not use the Finish path on roll tap machined areas.

#### Path integration sequence (basic sequence)

- 1 Machining of prepared hole for tap
- 2 Chamfering with the Pre path before tapping
- 3 Tapping
- 4 Chamfer finishing with the Finish path after tapping

#### Path integration sequence (to reduce cycle time)

- Machining of prepared hole for tap
- 2 Chamfering with the Finish path
- 3 Tapping

#### POINT

When omitting the Pre path and processing only with the Finish path, reduce the feed speed when cutting, then change to feedrate for processing.

# Examples of machining edge start points (continued)

# Type R: Angled surface hole: <u>Tapped</u>

An example of the start point is shown below. (Figure 53: Example of angled surface hole) The start point XY coordinates are the center of the outer insertion hole. The Z coordinate is the height at which the outer insertion hole axis intersects the angled surface.

The absolute command XEBEC Back Burr Path is generated with each start point at the machining origin.

#### **Example of angled surface hole**

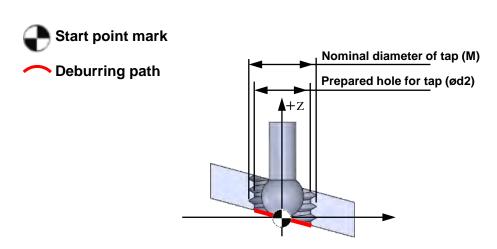

Figure 53

#### **Content of included program**

- Path for chamfering before tapping: Pre
  - This performs larger chamfering on the edge at the intersection between the exit surface and the prepared hole for tapping.
  - Cutting is divided into 3 parts to alleviate cutting resistance.
- Path for chamfer finishing after tapping: Finish
  - Finishing at a depth of cut of 0.02mm is applied after tapping.
  - Use when secondary burrs occurs due to the machining done with the Pre path.

### **NOTICE**

### Use only the Pre path if roll taps are used.

As the inside diameter gets smaller if the Finish path is used on roll tap machined areas, the cutter head will interfere with the expanding inside diameter, presenting the risk of breakage. Do not use the Finish path on roll tap machined areas.

#### Path integration sequence (basic sequence)

- Machining of prepared hole for tap
- 2 Chamfering with the Pre path before tapping
- 3 Tapping
- 4 Chamfer finishing with the Finish path after tapping

POINT

#### Path integration sequence (to reduce cycle time)

- 1 Machining of prepared hole for tap
- 2 Chamfering with the Finish path
- 3 Tapping

When omitting the Pre path and processing only with the Finish path, reduce the feed speed when cutting, then change to feedrate for processing.

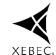